# EJB

#### Distributed application engineering

**1**

# Short Introduction to EJB

- Introduction
- Sessions Beans
- Web Services
- Message Driven Beans
- Annotation/Interception

# **History**

- First Specification1997 1.0, 1.1 en 99
	- Definition of rôles and views
	- XML configuration
	- Entity Beans support
- $\cdot$  EJB 2.0 2001
	- New kind of beans
	- Portability
- $\cdot$  EJB 3.0 2006
	- Simplification
	- Annotation
- EJB 3.1 2009
	- More simplification Configuration by default
- EJB 3.2 2013
	- Small evolutions

# What is an EJB

- A Server Side Component
	- Written in Java
	- Running in an EJB container
	- Configurable

# Goal of EJB

- Simplify the writing of portable Software Components
- Make distribution more transparent
- Consider
	- Development
	- Deployment
	- Execution

# Bean Types

- Session Beans
	- Used for the business logic of the application
	- Stateless
	- Stateful
- Message Driven Beans
	- Used for asynchronous conversation
- Web Service Beans

# Les Sessions Beans

- Contain the business logic of the application
- Stateless ou Stateful
- A Session Bean has
	- An implementation
	- An interface (or not)

## Interface Locale/Remote

- EJB can be accessed localy or remotely
	- Remote : access from a distant client (RMI/IIOP)
		- Follow the RMI rules
		- RemoteException
		- Serialisation of parameters
		- Parameter passing by value
	- Local : access from a local client (e.g. a servlet)

## Un Stateless Session Bean

- Successive calls are independant
- No state is kept between two calls from the same client

```
package esial.test;
import javax.ejb.Stateless;
@Stateless
public class HelloBean implements HelloBeanRemote {
    public String sayHello (String name) {
        System.out.println("Executing sayHello");
        return "coucou "+name;
P
```
package esial.test;

import javax.ejb.Remote;

#### GRemote

P

public interface HelloBeanRemote {

String sayHello (String name);

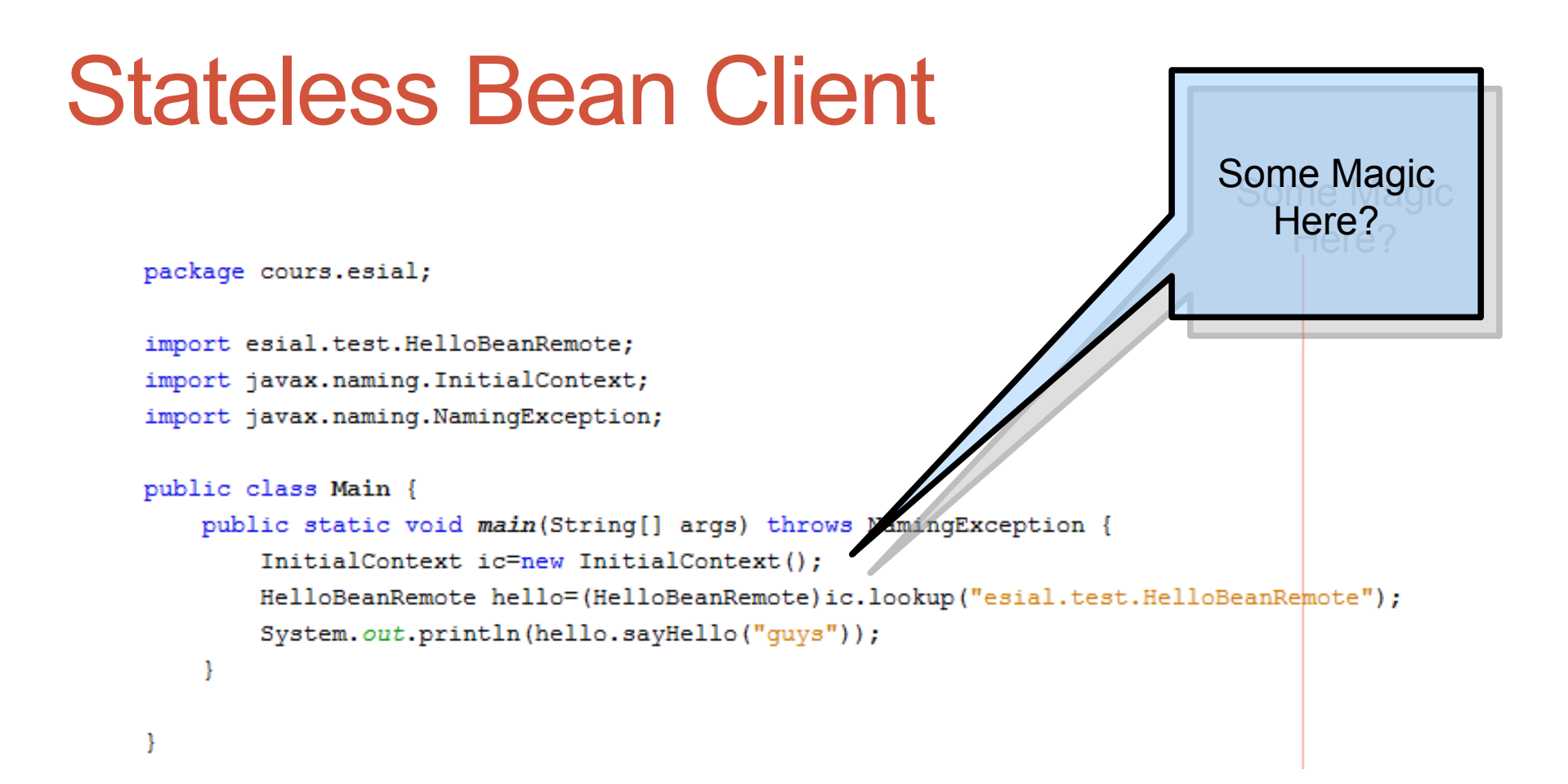

# JNDI Configuration

java.naming.factory.initial=com.sun.enterprise.naming.SerialInitContextFactory java.naming.factory.url.pkgs=com.sun.enterprise.naming # Required to add a javax.naming.spi.StateFactory for CosNaming that # supports dynamic RMI-IIOP.

java.naming.factory.state=com.sun.corba.ee.impl.presentation.rmi.JNDIStateFactoryImpl

Allows to create a connection to the naming server

## Execution (Glassfish 3)

mum :

25 août 2010 09:42:14 com.sun.enterprise.transaction.Ja INFO: Using com.sun.enterprise.transaction.jts.JavaEET; coucou quys

RUILD SUCCESSEUL (total time: 9 seconds)

#### Client Side

INFO: JMXStartupService: Started JMXConnector, JMXService URL = service:jmx:rmi://fatal INFO: Created HTTP listener http-listener-1 on port 8080 INFO: Grizzly Framework 1.9.18-k started in: 19ms listening on port 8080 INFO: Perform lazy SSL initialization for the listener 'http-listener-2' INFO: Created HTTP listener http-listener-2 on port 8181 INFO: Grizzly Framework 1.9.18-k started in: 24ms listening on port 8181 INFO: Updating configuration from org.apache.felix.fileinstall-autodeploy-bundles.cfg INFO: Installed C:\Program Files\sges-v3\glassfish\modules\autostart\org.apache.felix.f INFO: {felix.fileinstall.poll (ms) = 5000, felix.fileinstall.dir = C:\Users\Charoy\.net **INFO: Executing sayHello** 

#### Server Side

# If something goes wrong

- Never forget the Multi-Tier Context
- It may goes wrong on
	- The Client Side
	- The Server Side

# Session Bean Life Cycle

- The container decides
	- When to create a Bean
	- When to delete a Bean
	- When it is available
- Life Cycle Management cannot be controlled

# SLSB Lifecycle

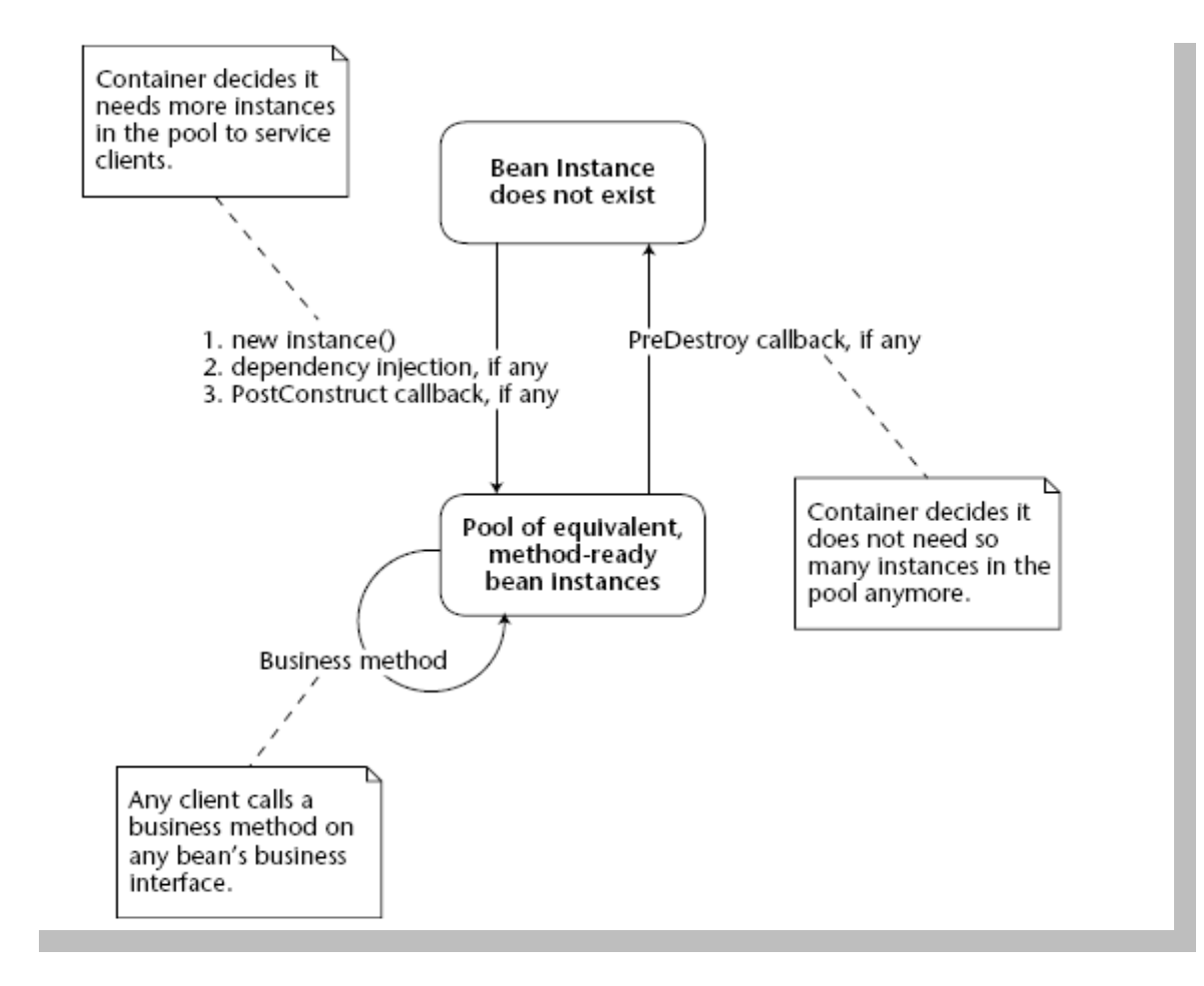

# Stateful Session Bean

- Non persistant object
- The state is maintain through the session
- May have a Remote or a Local Interface
- @Stateful

## **Stateful Session Bean**

#### • *memory* is the state

```
package esial.test;
import javax.ejb.Stateful;
@Stateful
public class Memory implements MemoryRemote {
    private int memory;
    public void add(int x) {
        memory=memory+x;
    -1
    public void sub(int x) {
        memory=memory-x;
    \mathcal{F}public int getMemory() {
        return memory;
    -1
ł
```
# **Using a SFSB**

```
package cours.esial;
import esial.test.MemoryRemote;
import javax.naming.InitialContext;
import javax.naming.NamingException;
public class MainSF {
    public static void main(String[] args) throws NamingException {
        InitialContext ic=new InitialContext();
        MemoryRemote memory1=(MemoryRemote)ic.lookup("esial.test.MemoryRemote");
        memory1.add(5);
        memory1.add(3);
        System.out.println(memory1.getMemory());
        MemoryRemote memory2=(MemoryRemote)ic.lookup("esial.test.MemoryRemote");
        memory2.add(6);
        memory2.\nsub(2);System.out.println(memory2.getMemory());
    ₹
ı
run:
25 août 2010 11:21:03 com.sun.enterprise.transaction.JavaEETrar
INFO: Using com.sun.enterprise.transaction.jts.JavaEETransactio
в
4
BUILD SUCCESSFUL (total time: 4 seconds)
```
## Activation and Passivation

- A SFSB has a memory footprint
- Activation/Passivation = System pagination
- Passivation when resource is missing
- Activation when the bean is needed

#### **Passivation**

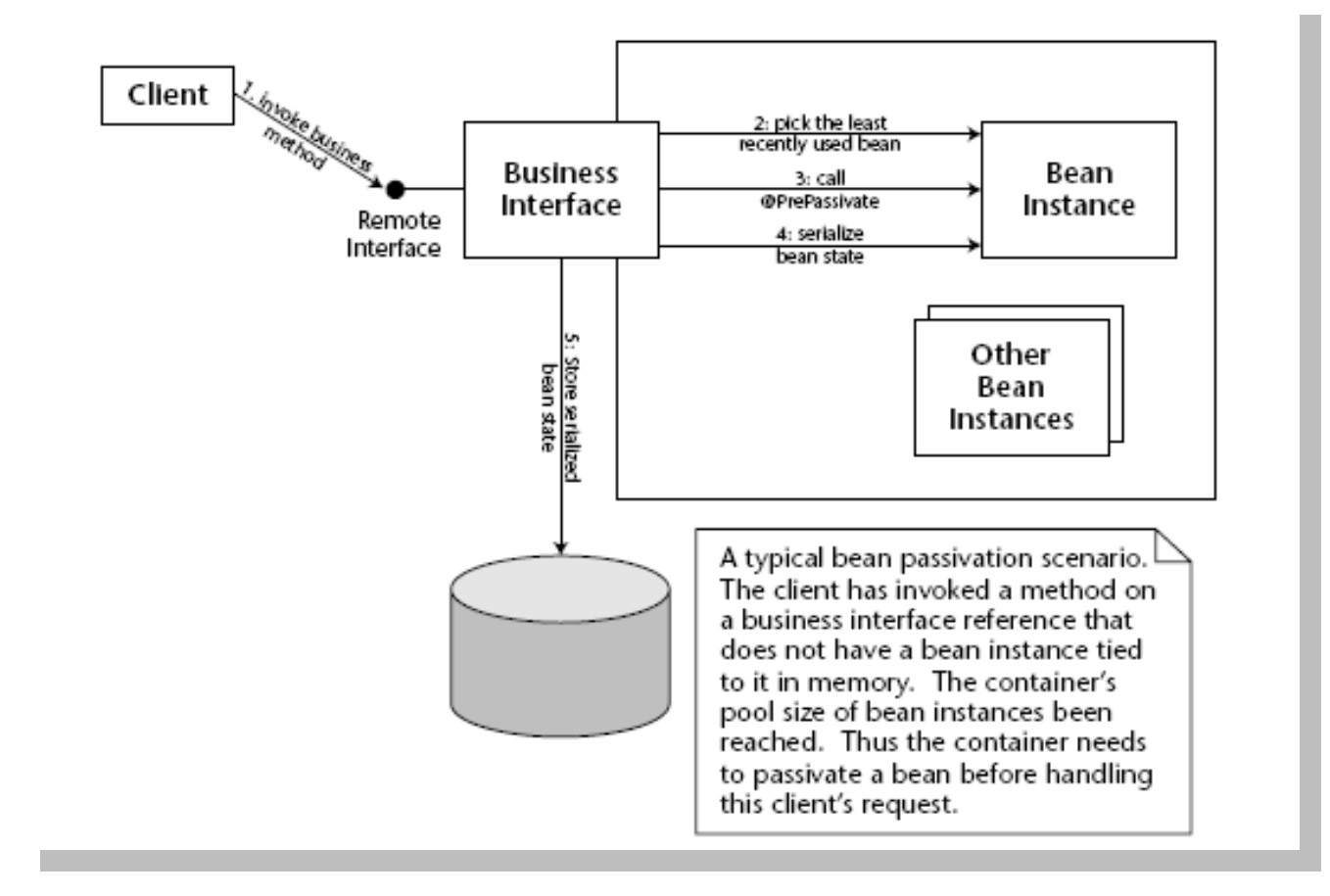

## Activation

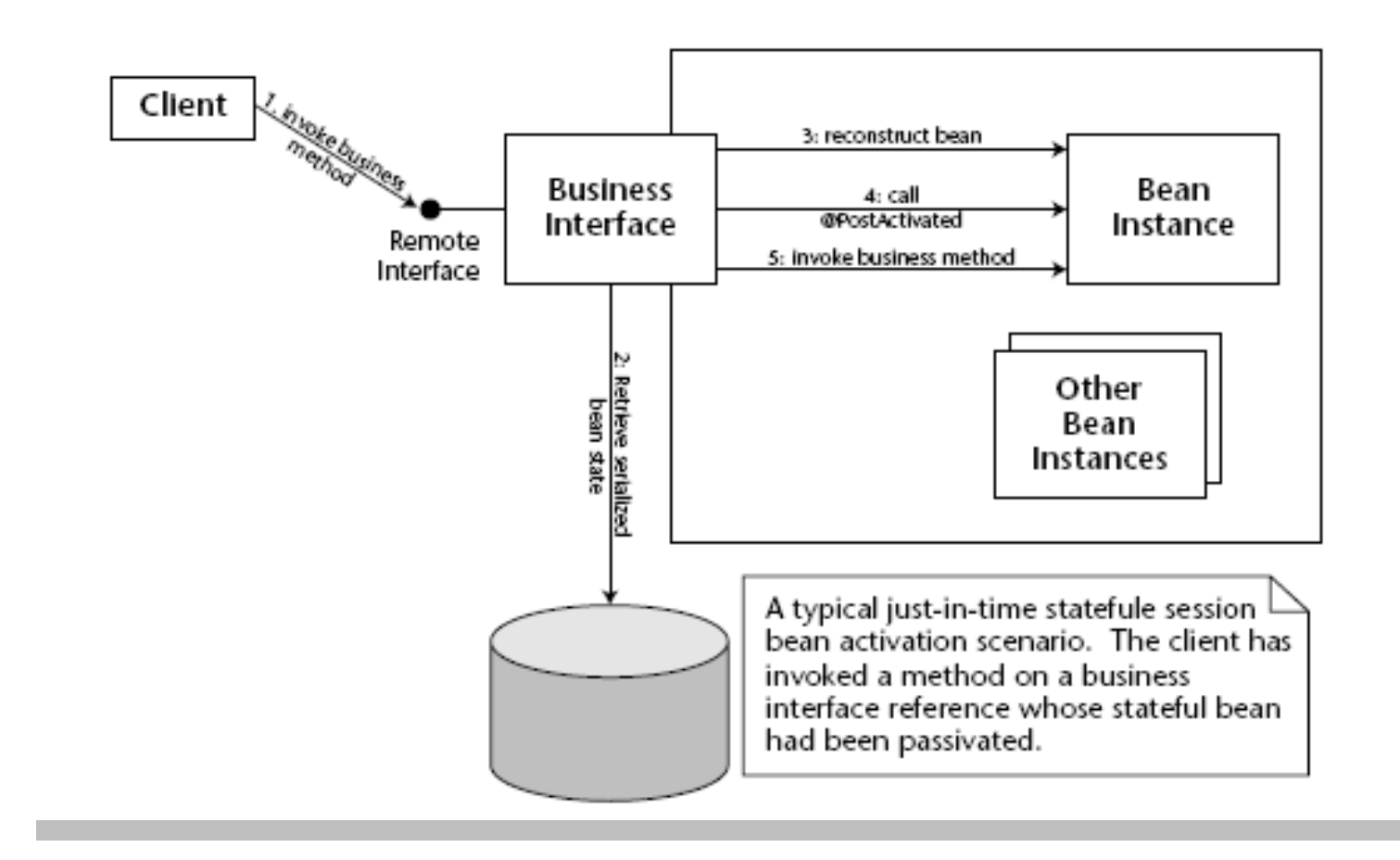

# SFSB Lifecycle

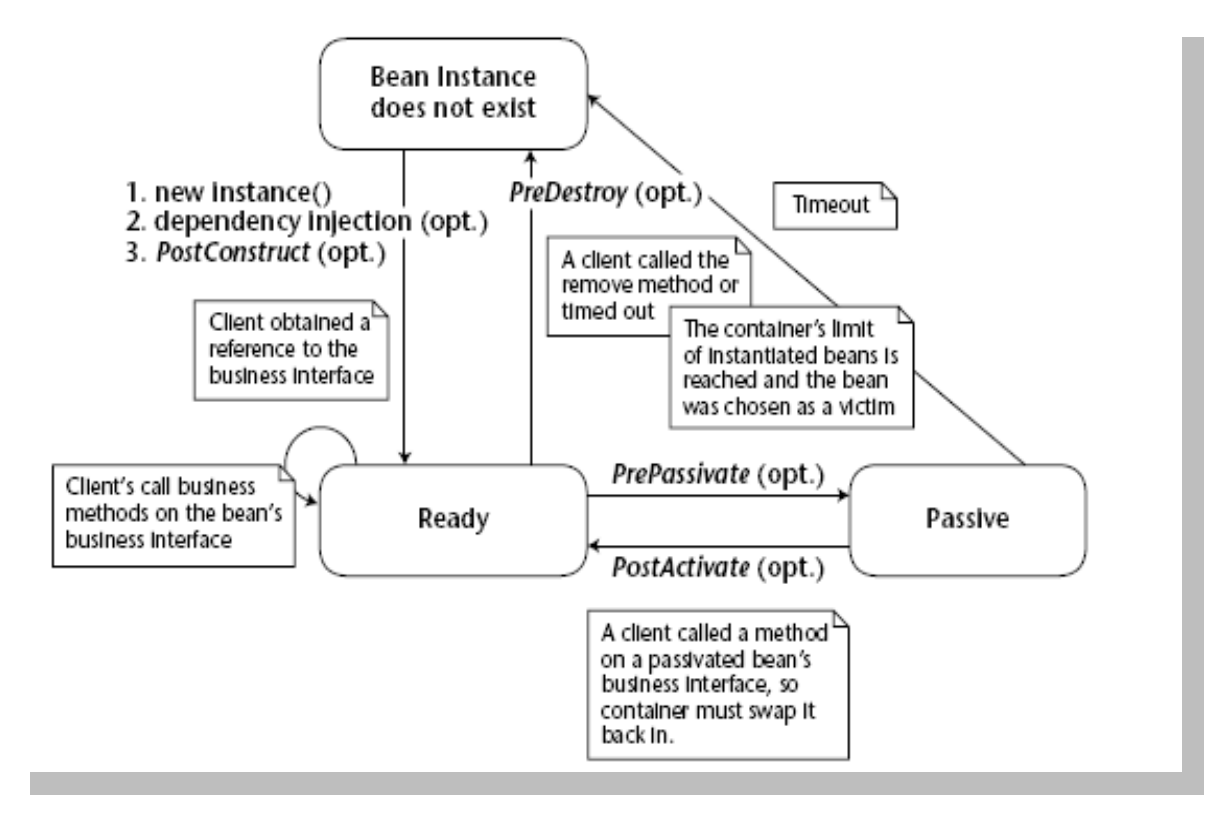

#### Session Bean Structure

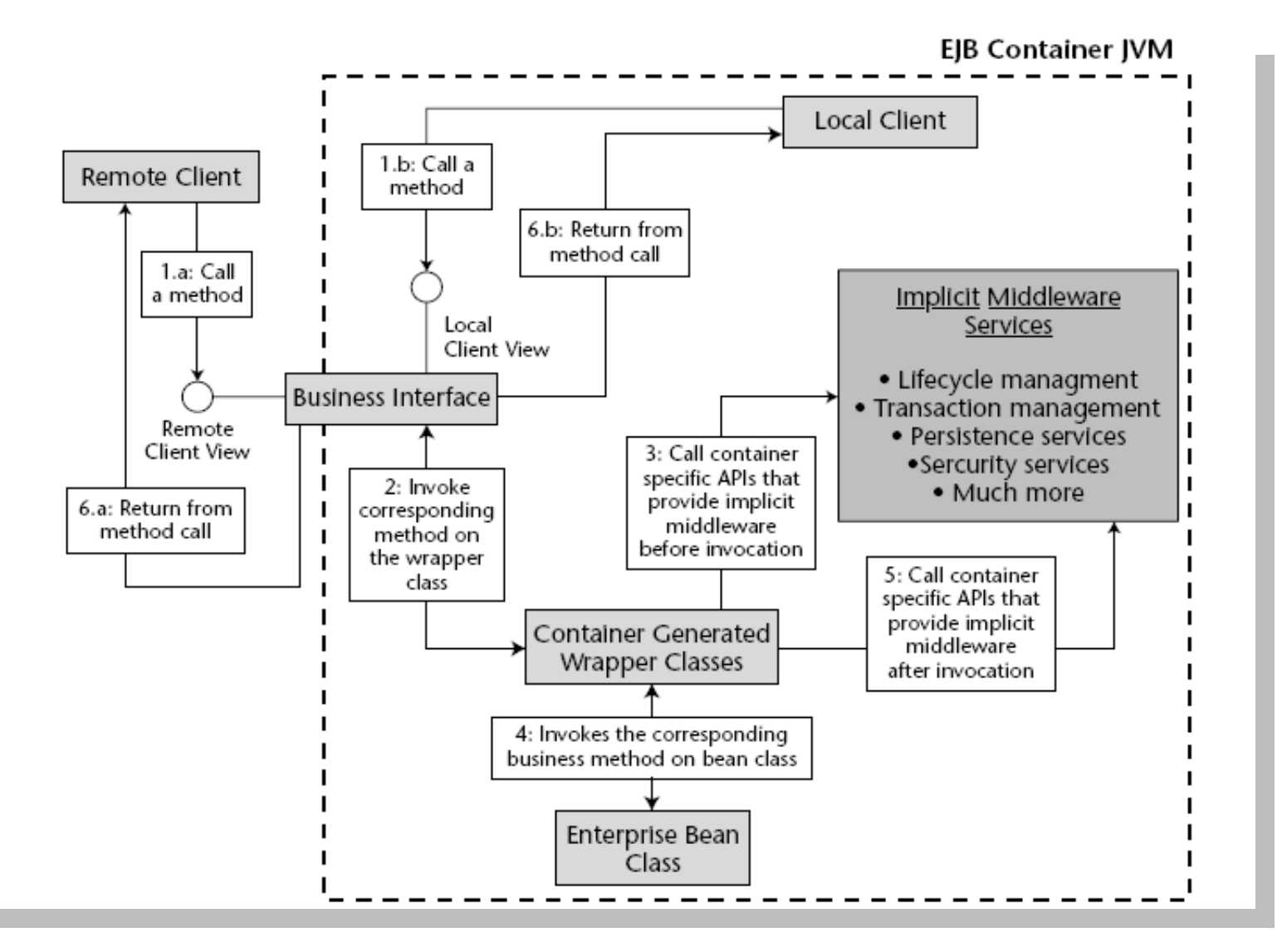

# **Callbacks**

- Allow to insert code at some point in the Bean Lifecycle
- @PostConstruct : called after EJB creation
- @PreDestroy : called before EJB descruction
- @PostActivate : called after activation
- @PrePassivate : called before activation

#### **Basic use**

```
@Stateful
public class MemoryBean implements MemoryRemote {
    private int memory=0;
    public int add (int a) {
        return memory+a;
    \}public int minus (int a) {
        return memory-a;
    \mathcal{Y}@PostConstruct
    public void creation() {
        System.out.println("A new Session Bean has been created");
    \mathcal{Y}\}
```
#### **Execution**

```
MemoryRemote mr1=(MemoryRemote)ic.lookup("tp.MemoryRemote");
System. out. println ("mr1="+mr1. add(10));
MemoryRemote mr2 = (MemoryRemote) ic. lookup('ftp. MemoryRemote');System.out.println("mr2 = r + mr2.add(5));
```

```
run:
10 + 5 = 15mr1=10mr2=5
```
\*\*RemoteBusinessJndiName: tp.MemoryRemote; remoteBusIntf: tp.MemoryRemote LDR5010 : Tous les ejb de [CalcEJB] chargés avec succès ! A new Session Bean has been created A new Session Bean has been created

## Callbacks and interceptors

```
public class CompteurCallback {
    RPostConstruct
    public void construct (InvocationContext ctx) {
        System.out.println("dans construct");
        System.out.println("Target name = "+ctx.getTarget());
    λ
    @PreDestrov
    public void destroy (InvocationContext ctx) {
        System.out.println("dans descriptor").System.out.println("Target name = "+ctx.getTarget());
    λ
    @PrePassivate
    public void passivate (InvocationContext ctx) {
        System.out.println("dans passivate");
        System.out.println("Target name = "+ctx.getTarget());
    @PostActivate
    public void activate (InvocationContext ctx) {
        System.out.println("dans activate");
        System.out.println("Target name = "+ctx.getTarget());
    ł.
```
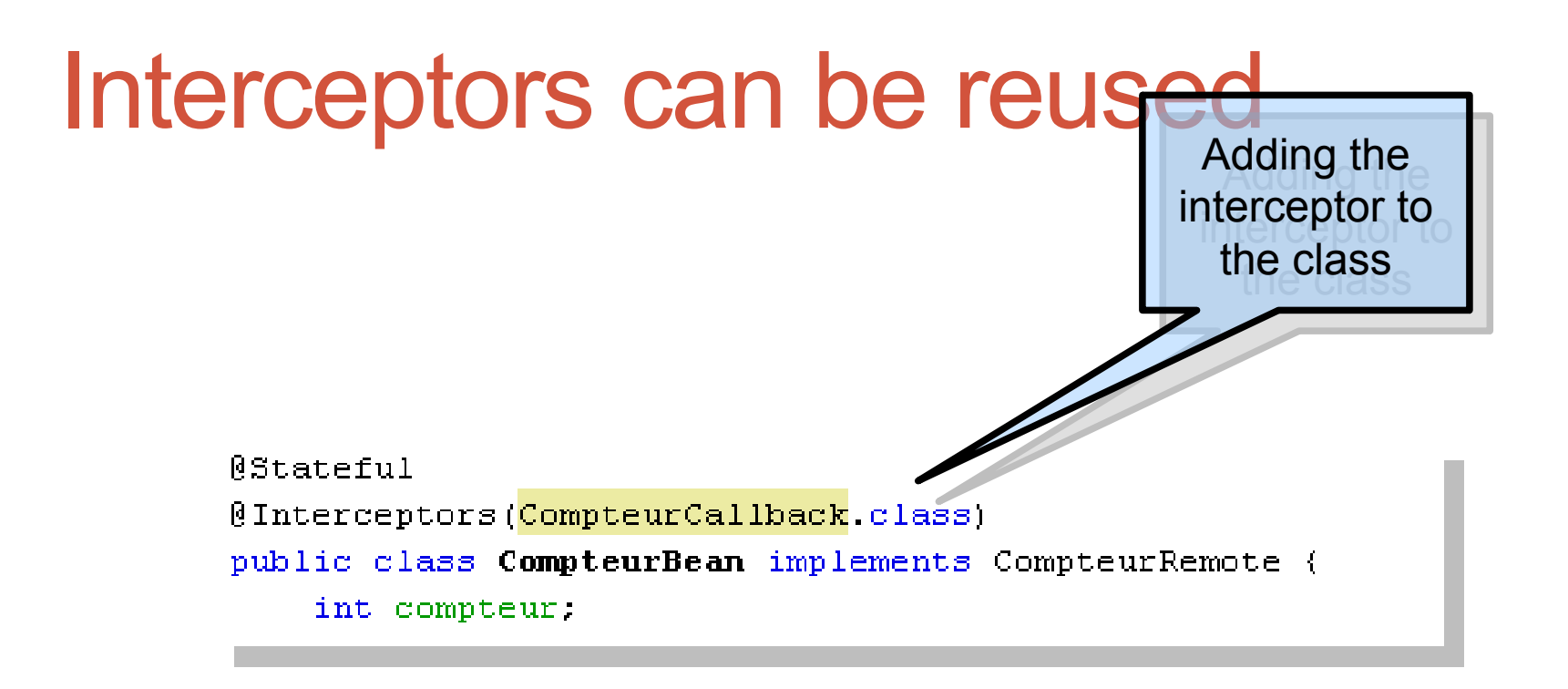

```
LDR5010: All ejb(s) of [Exemple] loaded successfully!
dans construct
Target name = cours. CompteurBean Serializable@1291453
Dans count.
Suppression explicite du Bean
dans destroy
Target name = cours. CompteurBean_Serializable@1291453
```
# Singleton (new in EJB 3.1)

- Ensure that there is only one instance of the Bean
- Concurrency can be managed by the Bean or by the **Container** package esial.test;

```
import javax.ejb.Singleton;
@Singleton
public class Single implements SingleRemote {
    private int callCount;
    public void increment() {
        callCount++;
    \mathcal{F}public int getCallCount() {
        return callCount;
```
# Singleton - exécution

package cours.esial;

```
import esial.test.SingleRemote;
import javax.naming.InitialContext;
import javax.naming.NamingException;
public class MainSingleton {
   public static void main(String[] args) throws NamingException {
       InitialContext ic=new InitialContext();
       SingleRemote sr1=(SingleRemote)ic.lookup("esial.test.SingleRemote");
        sr1.increment();
       System.out.println(srl.getCallCount());
        SingleRemote sr2=(SingleRemote)ic.lookup("esial.test.SingleRemote");
        sr2.increment();
       System.out.println(sr2.getCallCount());
```
 $rum$ :

 $1$ 

25 août 2010 14:48:00 com.sun.enterprise.transaction.JavaEE INFO: Using com.sun.enterprise.transaction.its.JavaEETransa

```
\mathbf{2}^{\circ}BUILD SUCCESSFUL (total time: 5 seconds)
```
#### run:

з

 $\overline{4}$ 

25 août 2010 14:48:39 com.sun.enterprise.transaction.JavaEE INFO: Using com.sun.enterprise.transaction.jts.JavaEETransa

BUILD SUCCESSFUL (total time: 4 seconds)

# Startup Callback

• Eager initialisation

ł

@Singleton

**@Startup** 

public class StartupBean {

@PostConstruct

private void onStartup() { ... }

@PreDestroy

private void onShutdown() { ... }

# EJB injection

- EJB Convert Interface locale
- EJB Bank
	- Interface Remote
	- A reference to Convert is injected in Bank

```
package esial.test;
```

```
import javax.ejb.EJB;
                                                               package esial.test;
import javax.ejb.Stateless;
@Stateless
                                                               import javax.ejb.Stateless;
public class Bank implements BankRemote, BankLocal {
                                                               @Stateless
    CEJB
    private ConvertLocal convert;
                                                               public class Convert implements ConvertRemote, ConvertLocal {
                                                                   public double convert (double amount) {
                                                                       System.out.println("In Convert.convert");
    public double convertAndTax(double amount) {
        System.out.println("In Bank.convertAndTax");
                                                                       return amount*0.78;
        return (convert convert (amount) *1.05) +1;
                                                                   \mathcal{F}-1
                                                               Ą,
P)
```
## **Execution**

```
package cours.esial;
import esial.test.BankRemote;
import javax.naming.InitialContext;
import javax.naming.NamingException;
public class MainBank {
    public static void main(String[] args) throws NamingException {
        InitialContext ic=new InitialContext();
        BankRemote br=(BankRemote)ic.lookup("esial.test.BankRemote");
        System.out.println("100 \frac{2}{7} = "+br.convertAndTax(100)+" \in");
     -1
\mathcal{F}
```

```
25 août 2010 15:32:26 com.sun.enterprise.transaction.JavaEE
INFO: Using com.sun.enterprise.transaction.jts.JavaEETransa
100 \div = 82.9 \divBUILD SUCCESSFUL (total time: 4 seconds)
```
- INFO: TestJEE was successfully deployed in 1 084 milliseconds.
- INFO: In Bank.convertAndTax
- INFO: In Convert.convert

# **Configuration**

- Configuration can be done with a configuration file
- XML representation
- External configuration takes precedence on Annotation
- See Chapter 19 of the specification

# Session Bean without interface

- No implements
- All public methods are available

```
@Stateless
public class HelloBean {
    public String sayHello (String msg) {
         return "Hello " + msg;
    ₿
                                                  @EJB HelloBean h;
ł
                                                  \ddot{\phantom{a}}h.sayHello("bob") ;
```
# Packaging des applications

#### • Before/after (Java ee5 / Java ee6)

#### foo.ear foo\_web.war WEB-INF/web.xml WEB-INF/classes/ com/acme/FooServlet.class **WEB-INF/classes** com/acme/Foo class foo ejb.jar com/acme/FooBean.class com/acme/Foo.class

#### foo war

WFB-INF/classes/com/acme/

FooServlet class

FooBean class

# **Lite Version**

• Allowe to use E IR in wah annliaation

Lite

- Local Session Beans
- $\cdot$  CMT / BMT
- Declarative Security
- Interceptors

\*\* Web Profile also includes Java Persistence API

 $Full = Life + 1$ 

- Message-Driven Beans  $\bullet$
- Web Service Endpoints
- $2 \times 3 \times$  Remote view
- **RMI-IIOP Interoperability**
- **Timer Service**
- Async method calls
- 2.x Local view
- **CMP / BMP Entity Beans**  $\bullet$

### **Portable naming**

• Globally unique name

java:global[/<app-name>]/<module-name>/<ejb $name<sub>2</sub>$ 

Unique name within same application ٠ java: app/<module-name>/<ejb-name>

Unique name within defining module ٠ java: module/<ejb-name>

# **Example**

#### **@Stateless**

```
public class HelloBean implements Hello {
   public String sayHello (String msg) {
     return "Hello " + msg;
  ł
ł
```
If deployed as hello.jar, JNDI entries are:

java:global/hello/HelloBean java: app/hello/HelloBean java: module/HelloBean

# Testing EJB

- Hard to test
	- Deployment is required
	- Client/Server testing
	- No standard<br> **@Stateless**

(Local (Bank.class)

public class BankBean implements Bank {

@PersistenceContext EntityManager accountDB;

public String createAccount (AcctDetails d)  $\{$  ... }

public void removeAccount (String acctID)  $\{$  ... }

#### **Embedded EJB Container**

No consideration of the community of the construction of the construction of the construction of the construction of the construction of the construction of the construction of the construction of the construction of the c public class BankTester { public static void main (String[] args) {

 $EJBContainer$  container =

EJBContainer.createEJBContainer();

// Acquire Local EJB reference Bank bank =  $(Bank)$  container.getContext(). lookup("java:global/bank/BankBean");

testAccountCreation(bank);

container.close();

java -classpath bankClient.jar :  $bank.java$ :

javaee.jar :

<vendor rt>.jar

com.acme.BankTester

# On Session Bean

- Distributed Component (or not)
	- Executed in an EJB container
- Provide Business Services
	- Stateful or not
- Can be configured
	- Security
	- Transaction
	- Resources

# More on EJB

- Calling EJB
- Annotation
- Interception
- Injection

# Annotations

- @Stateless, @Stateful
	- + variations
- Meta-Programming
- Information about the code behavior
- Can be overidden in configuration files

# Injection

- Reference injection
	- Initialisation at instatiation time

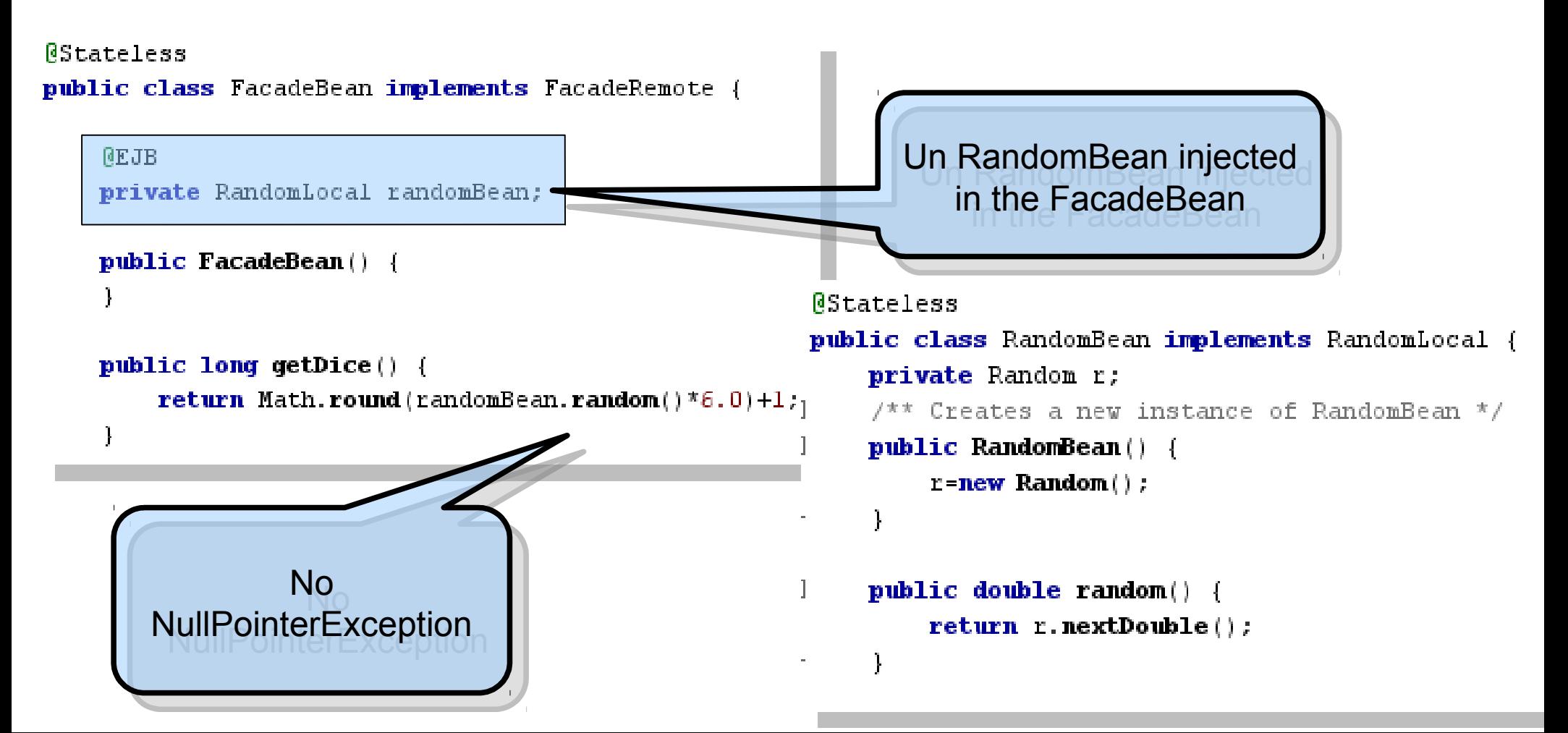

#### Ressource réference

@Resource(name="jdbc/\_default", type=Datasource.class) DataSource dataSource;

```
package com.temp;
public class MyClass {
  . . .
  GResource
  private void setMyDataSource(DataSource ds) {
    myDatabase = ds;J.
  private myDataSource;
```
#### Setter Injection

```
@Resources({
  @Resource(name="datasource",type="javax.sql.DataSource.class),
  @Resource(name="queue",type="javax.jms.Queue")
\{1\}public class X {
  \cdots
```
# Injection du PersistenceContext

@PersistenceContext EntityManager em;

@PersistenceContext(unitName="pu1") EntityManager em;

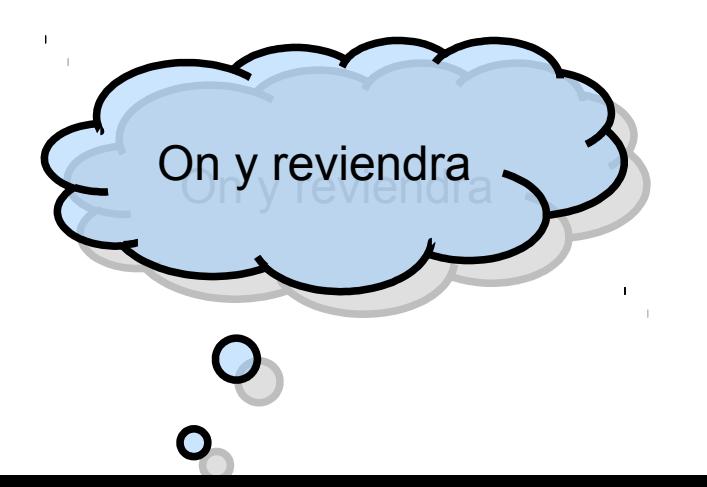

# **Interceptors**

- Invoked in replacement or around business methods
- Basic Aspect Oriented Programming
- Facilitate Separation of concerns

# Example 1

```
public class PerformanceInterceptor {
    0AroundInvoke
    public Object timer (InvocationContext ctx) throws Exception {
        long startTime=System.nanoTime();
        Object o=ctx.\text{procedure}( ) ;
        long endTime=System.nanoTime();
        long totalTime=endTime-startTime;
        System.out.println("Time spent in "+ctx.getMethod().getName()+" = "
                     +(totalTime/1000) + "microseconds";
        return o;
    4
```
# Example 2

```
public class LoggingInterceptor {
    MarqundInvoke
    public Object logger (InvocationContext ctx) throws Exception {
        System.out.println("Intercepted call via "+
                "external class to: "+ctx.getMethod().getName());
        return ctxt.rpcceed();
    J.
```
#### Utilisation des intercepteurs

```
BStateless
[Interceptors({LoggingInterceptor.class,PerformanceInterceptor.class})
public class RandomBean implements RandomLocal {
    private Random r;
    1<sup>**</sup> Creates a new instance of RandomBean */
    public RandomBean() {
        r = new Random();
                                     Intercepted call via external class to: getDice
    \mathbf{r}Intercepted call via external class to: random
                                     Time spent in random = 18 microseconds
    public double random() {
                                     Time spent in getDice = 872 microseconds
        return r.nextDouble();
                                     Intercepted call via external class to: getDice
    \mathbf{r}Intercepted call via external class to: random
                                     Time spent in random = 15 microseconds
                                     Time spent in getDice = 349 microseconds
                                     Intercepted call via external class to: getDice
                                     Intercepted call via external class to: random
                                     Time spent in random = 13 microseconds
```
Time spent in getDice = 282 microseconds

# **Conclusion**

- Simplify access to resources
- Injecting is possible for all named resources
- Interceptors simplify separation of concerns
- Injection and Interception available in most modern framework

# Where We are

- At the end of the part on distributed components
- What is missing now ?
	- Advanced concepts
	- Relationships to the data management tier